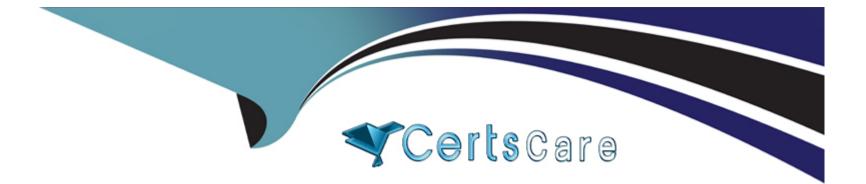

# **Free Questions for 300-410 by certscare**

## Shared by Justice on 07-06-2022

**For More Free Questions and Preparation Resources** 

**Check the Links on Last Page** 

## **Question 1**

#### **Question Type:** MultipleChoice

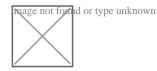

Refer to the exhibit. an engineer is trying to get 192.168.32.100 forwarded through 10.1.1.1, but it was forwarded through 10.1.1.2. What action forwards the packets through 10.1.1.1?

### **Options:**

- A) Configure EIGRP to receive 192.168.32.0 route with lower admin distance.
- B) A. Configure EIGRP to receive 192.168.32.0 route with longer prefix than /19.
- C) A. Configure EIGRP to receive 192.168.32.0 route with lower metric.
- D) A. Configure EIGRP to receive 192.168.32.0 route with equal or longer prefix than /24.

### Answer:

D

## **Question 2**

#### **Question Type:** MultipleChoice

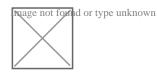

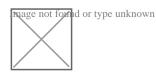

Refer to the exhibit. R2 has two paths to reach 192.168.13.0/24. but traffic is sent only through R3. Which action allows traffic to use both paths?

## **Options:**

- A) Configure the bandwidth 2000 command under interface FastEthernet0/0 on R2.
- B) Configure the variance 4 command under the EIGRP process on R2.
- C) Configure the delay 1 command under interface FastEthernet0/0 on R2.
- D) Configure the variance 2 command under the EIGRP process on R2

#### Answer:

#### **Explanation:**

From the output of the "show ip eigrp topology ..." command, we notice network 192.168.13.0/24 was learned via two routes:+ From 192.168.23.3 (R3) with FD = 1075200 and AD = 281600+ From 192.168.12.1 (R1) with FD = 2611200 and AD = 281600

From the output of the "show ip route ..." command, we learned that the best (and chosen) path is via 192.168.23.3 (R3).

To use both paths (called unequal cost load balancing) with EIGRP, the second path via R1 must satisfy the feasibility condition. The feasibility condition states that, theAdvertised Distance (AD) of a route must be lower than the feasible distance of the current successor route.

In this case, the second path satisfies the feasible condition as its AD (281600) is smaller than the FD (1075200) of the best path. Therefore we can configure loadbalancing with "variance" command.

In other words, EIGRP will install all paths with metric &It; variance \* best\_metric into the local routing table, provided that it meets the feasibility condition to preventrouting loop. Therefore we can calculate the variance > metric / best\_metric = 2611200 / 1075200 =2.4.

So with a variance greater than 2 (and must be an integer), we can load balance traffic to network 192.168.13.0/24.

## **Question 3**

**Question Type:** MultipleChoice

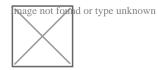

An engineer sets up a DMVPN connection to connect branch 1 and branch 2 to HQ branch 1 and branch 2 cannot communicate with each other. Which change must be made to resolve this issue?

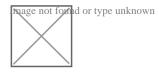

| Options:                                          |  |
|---------------------------------------------------|--|
| A) Option A                                       |  |
| B) Option B                                       |  |
| <ul><li>C) Option C</li><li>D) Option D</li></ul> |  |
| D) Option D                                       |  |
|                                                   |  |
|                                                   |  |
| Answer:                                           |  |
| D                                                 |  |

### **Explanation:**

R1(config)#int tunnel 1

R1(config-if) no ip split-horizon eigrp 100

## **Question 4**

### **Question Type:** MultipleChoice

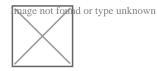

Refer to the exhibit. Which action restores the routes from neighbors while still filtering 1.1.1.0/24?

### **Options:**

- A) Add a second line in the access list to permit any.
- B) Modify the route map to permit the access list instead of deny it
- C) Modify the access list to deny instead of permit it.
- D) Add a second sequence in the route map permit 20

В

## **Question 5**

**Question Type:** MultipleChoice

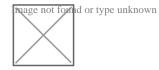

Refer to the exhibit. A network administrator redistributed the default static route into OSPF toward all internal routers to reach to Internet. Which set of commands restores reachability to the Internet by internal routers?

## **Options:**

A) router ospf 1 default-information originate
B) router ospf 1 network 0.0.0.0 0.0.0.0 area 0

C) router ospf 1

redistribute connected 0.0.0.0

D) router ospf 1 redistribute static subnets

#### **Answer:**

А

## **Question 6**

#### **Question Type:** MultipleChoice

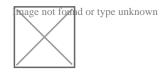

Refer to the exhibit. The OSPF neighbor relationship is not coming up What must be configured to restore OSPF neighbor adjacency?

## **Options:**

A) OSPF on the remote router

B) matching hello timers

C) use router ID

D) matching MTU values

### Answer:

D

## **Question 7**

#### **Question Type:** MultipleChoice

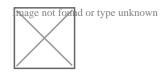

Refer to the exhibit. The network administrator configured the branch router for IPv6 on the E 0/0 interface The neighboring router is fully configured to meet requirements, but the neighbor relationship is not coming up. Which action fixes the problem on the branch router to bring the IPv6 neighbors up?

### **Options:**

- A) Enable the IPv4 address family under the E 0/0 interface by using the address-family Ipv4 unicast command
- B) Disable IPv6 on the E 0/0 interface using the no ipv6 enable command
- C) Enable the IPv4 address family under the router ospfv3 4 process by using the address-family ipv4 unicast command
- D) Disable OSPF for IPv4 using the no ospfv3 4 area 0 ipv4 command under the E 0/0 interface.

### Answer:

С

### **Explanation:**

Once again, Cisco changed the IOS configuration commands required for OSPFv3 configuration. The new OSPFv3 configuration uses the "ospfv3" keyword instead of the earlier "ipv6 router ospf" routing process command and "ipv6 ospf" interface commands.

The Open Shortest Path First version 3 (OSPFv3) address families feature enables both IPv4 and IPv6 unicast traffic to be supported. With this feature, users may havetwo processes per interface, but only one process per address family (AF).

## **Question 8**

**Question Type:** MultipleChoice

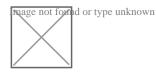

Refer to the exhibit. The DHCP client is unable to receive an IP address from the DHCP server RouterB is configured as follows:

Interface fastethernet 0/0

description Client DHCP ID 394482431

Ip address 172 31 11 255 255.255 0

!

ip route 172.16.1.0 255 255 255.0 10.1.1.2

Which command is required on the fastethernet 0/0 interface of RouterB to resolve this issue?

## **Options:**

- A) RouterB(config-if)#lp helper-address 172.31.1.1
- B) RouterBiconfig-ififclp helper-address 255.255 255 255
- C) RouterB(config-if)#lp helper-address 172.16.1.1
- D) RouterB(config-if)#lp helper-address 172.16.1.2

#### Answer:

D

## **To Get Premium Files for 300-410 Visit**

https://www.p2pexams.com/products/300-410

For More Free Questions Visit

https://www.p2pexams.com/cisco/pdf/300-410

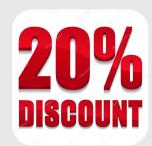